# **EOLE OpenNebula - Tâche #32258**

Scénario # 32117 (Terminé (Sprint)): Hapy VMs: Permettre de configurer les paramètres de machine virtuelle pour les modules EOLE

## **Tester le dictionnaire en 2.8.1**

28/04/2021 10:52 - Philippe Caseiro

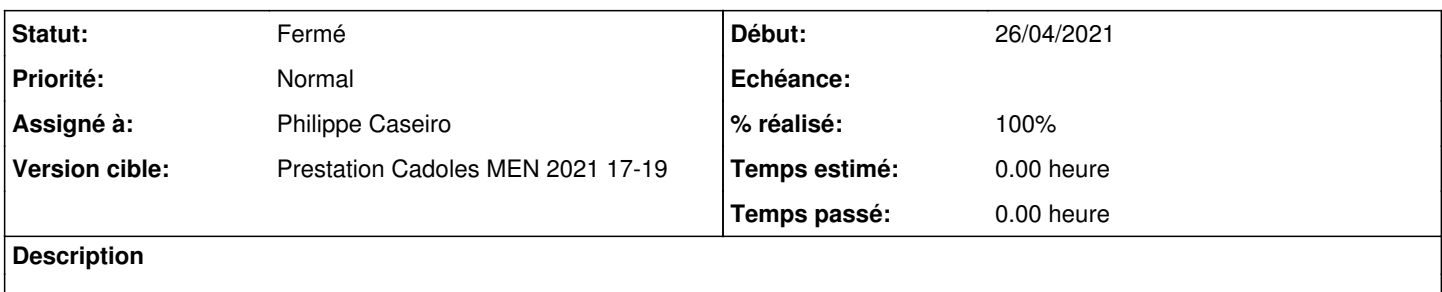

### **Historique**

## **#1 - 28/04/2021 10:52 - Philippe Caseiro**

*- Sujet changé de Tester le dictionnaire en 2.8.1 à Tester le dictionnaire en 2.8.1*

*- Assigné à mis à Philippe Caseiro*

#### **#2 - 29/04/2021 10:33 - Philippe Caseiro**

*- Statut changé de Nouveau à En cours*

### **#3 - 29/04/2021 10:53 - Philippe Caseiro**

*- Statut changé de En cours à Résolu*

## **#4 - 07/05/2021 15:05 - Emmanuel GARETTE**

*- % réalisé changé de 0 à 100*

#### **#5 - 12/07/2021 13:59 - Gilles Grandgérard**

- *Statut changé de Résolu à Fermé*
- *Restant à faire (heures) mis à 0.0*